## **Тема урока: «Кодирование и шифрование данных»**

- **1. Зачем люди кодируют информацию?**
- **2. Приходилось ли тебе кодировать информацию? Расскажи, зачем ты это делал?**
- **3.** Зачем людина и нот **информаци**

**Какие цели люди обычно ставят перед собой при звуковом, текстовом Какие цели ты не выбрал. Почему?или графическом кодировании информации?** ❑ **сохранить на носителе** ❑ **спрятать смысл от посторонних** ❑ **передать сообщение** ❑ **записать, чтобы не забыть что-то важное** ❑ **нарисовать, чтобы помнить об интересном событии** ❑ **обработать данные с помощью технического устройства** ❑ **рассказать новость**

**Спрятать смысл от посторонних или обработать данные с помощью технического устройства – это цели одного из видов кодирования шифрования данных.** 

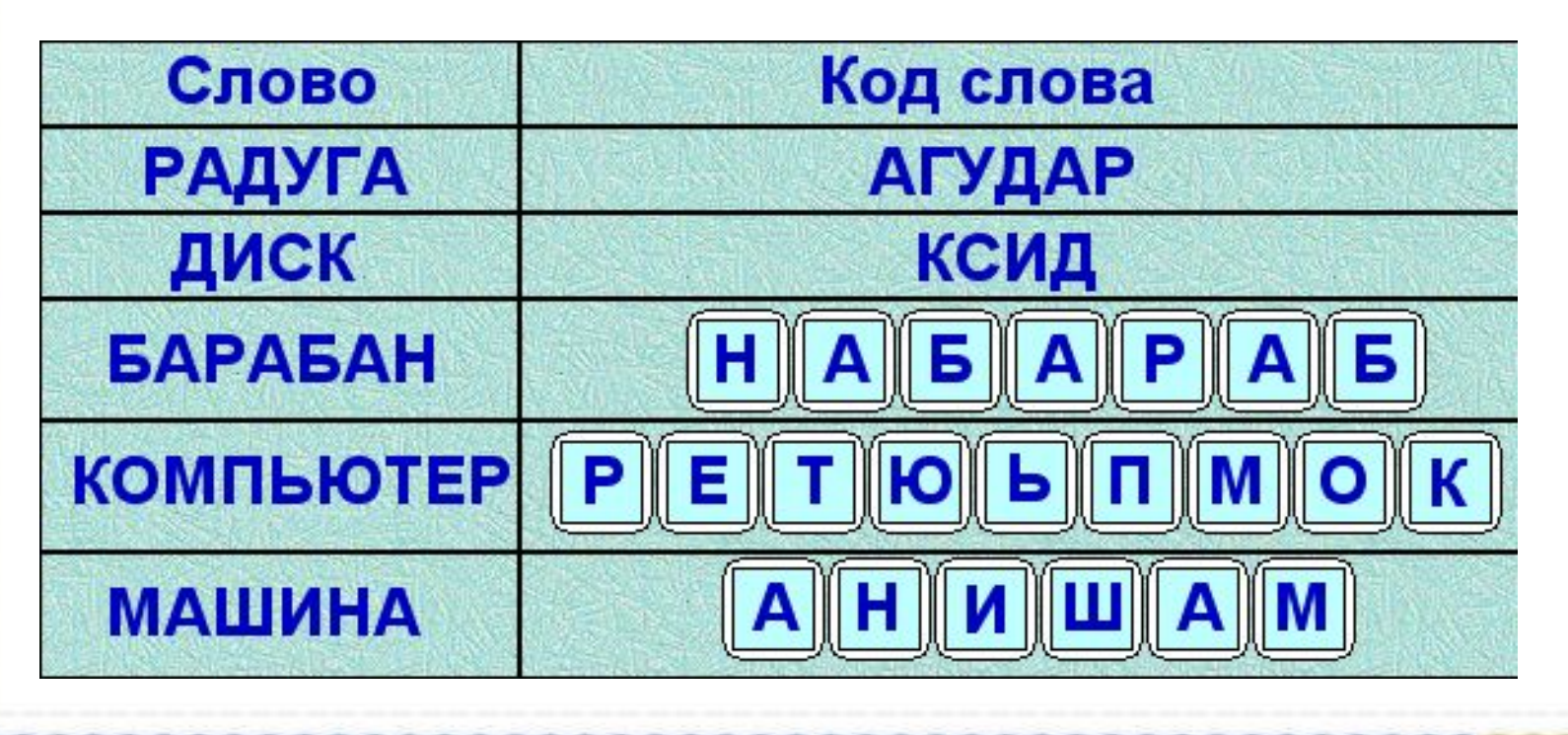

## **Прочитай о целях урока в учебнике на странице 85.**

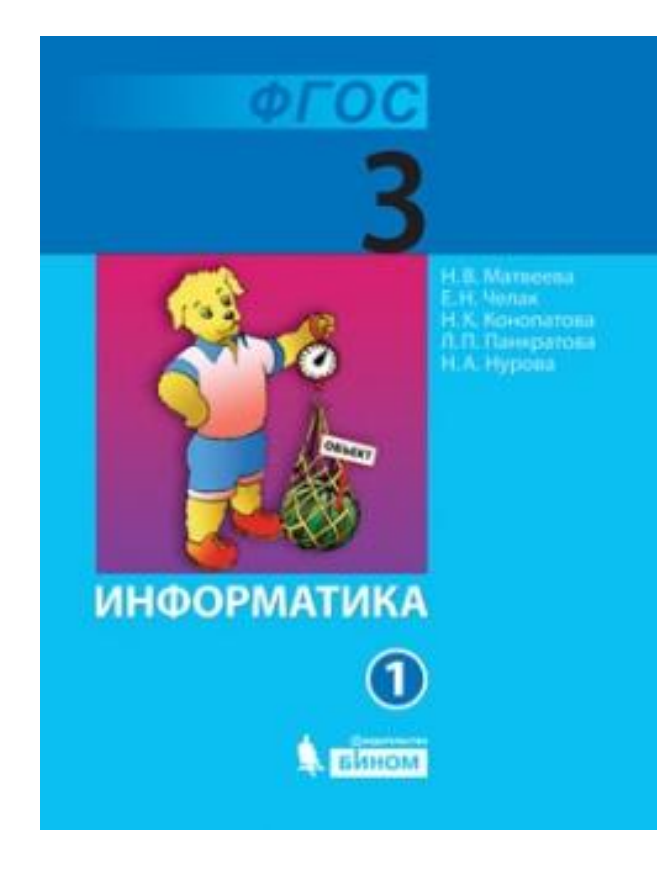

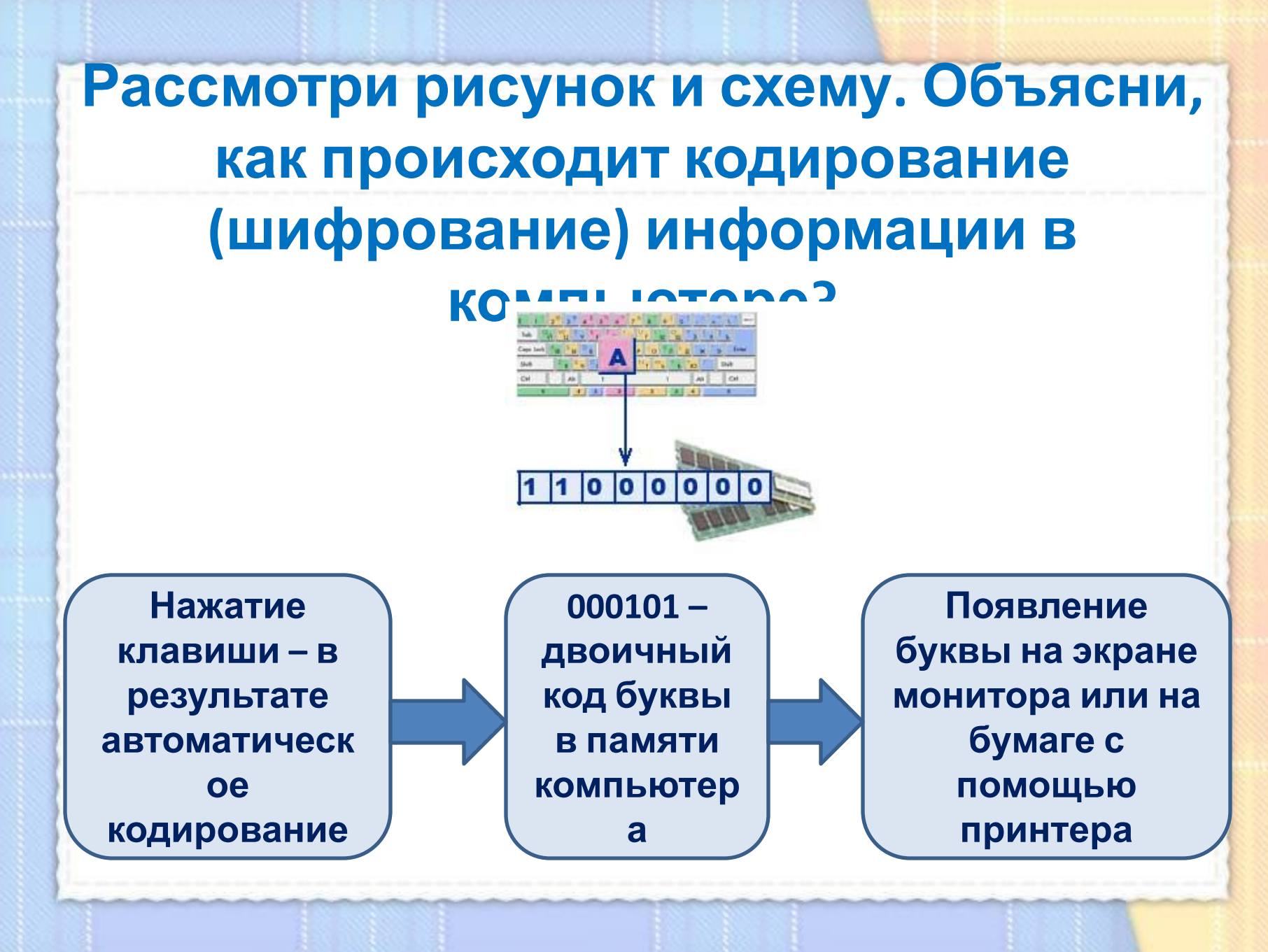

Воспользуйся кодировочной таблицей и узнай как в памяти компьютера хранится спово «Буква».

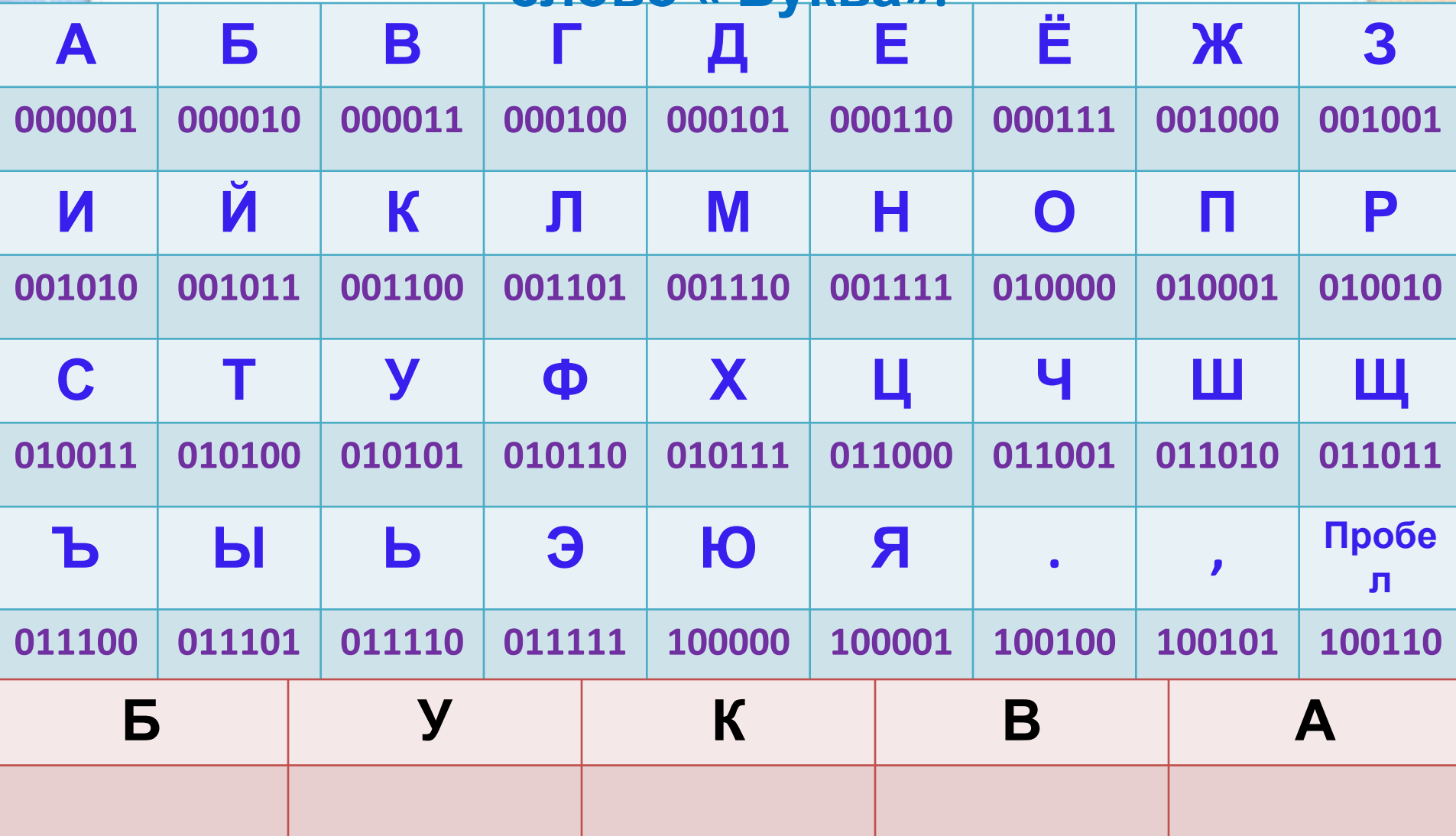

### Воспользуйся кодировочной таблицей и расшифруй закодированное слово.

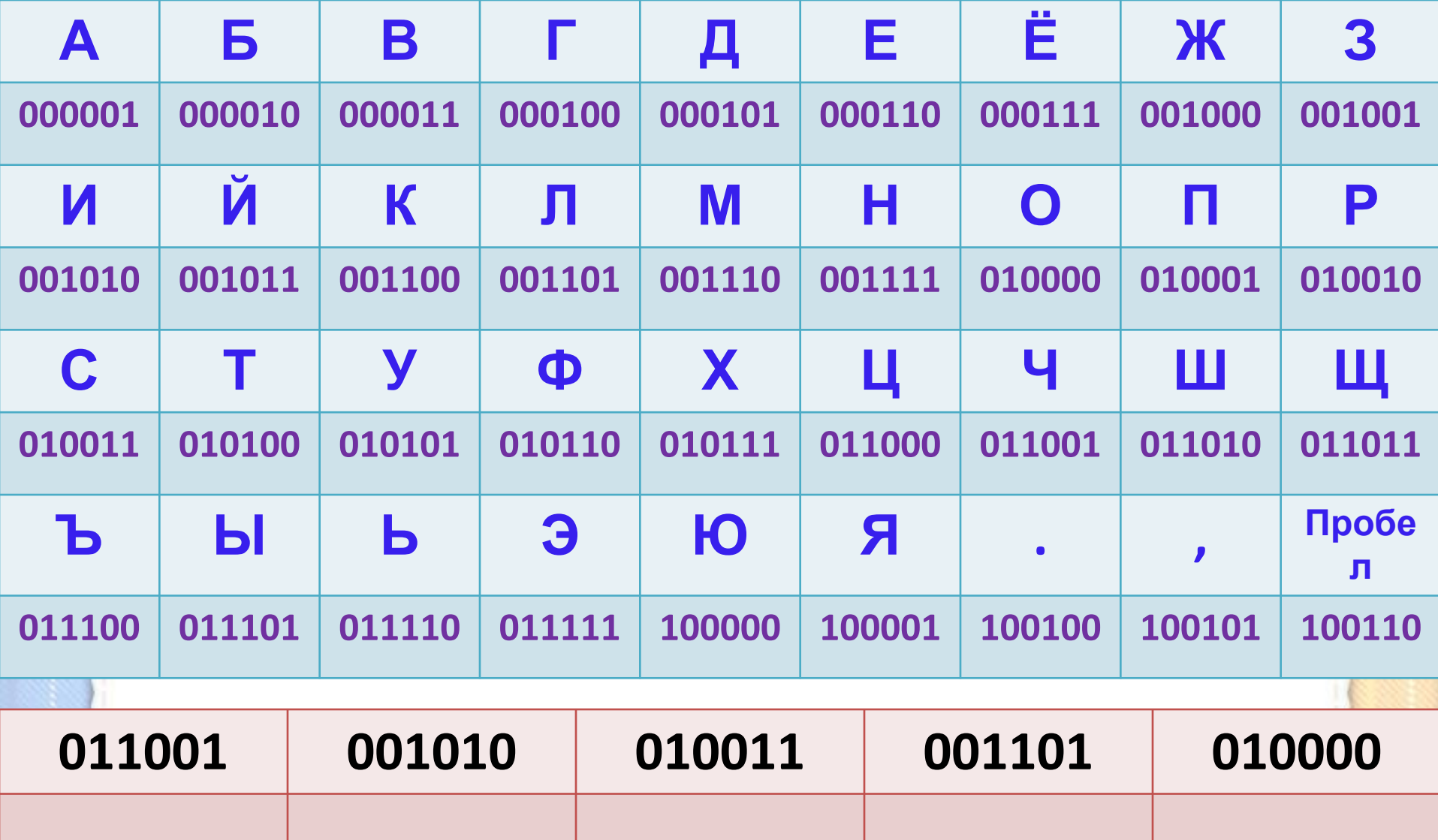

**Рассмотри кодировочные таблицы в учебнике на страницах 86- 88. Расскажи, как пользоваться такими таблицами?** 

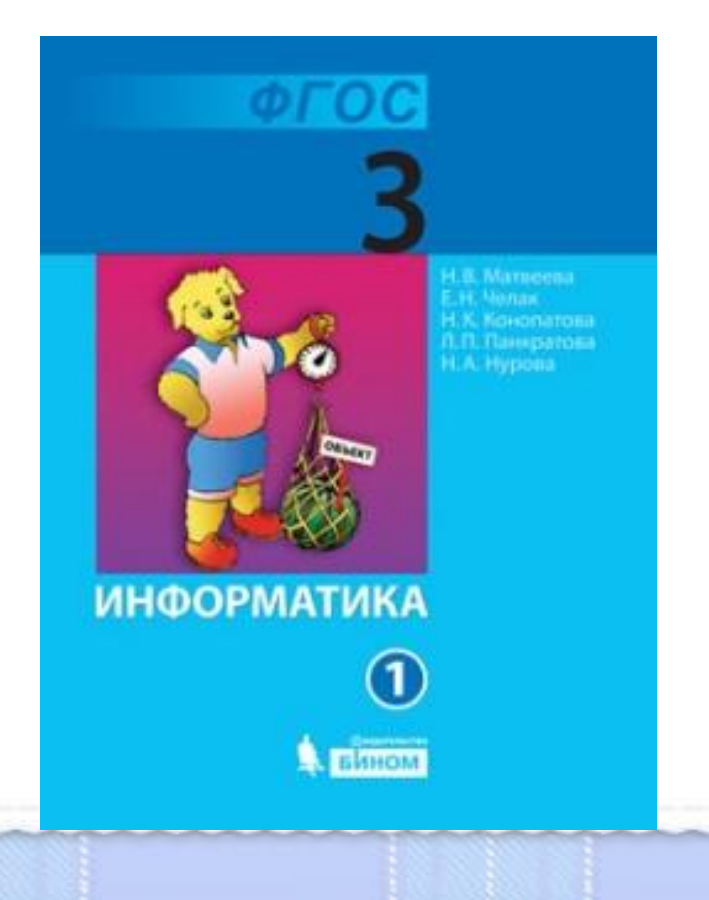

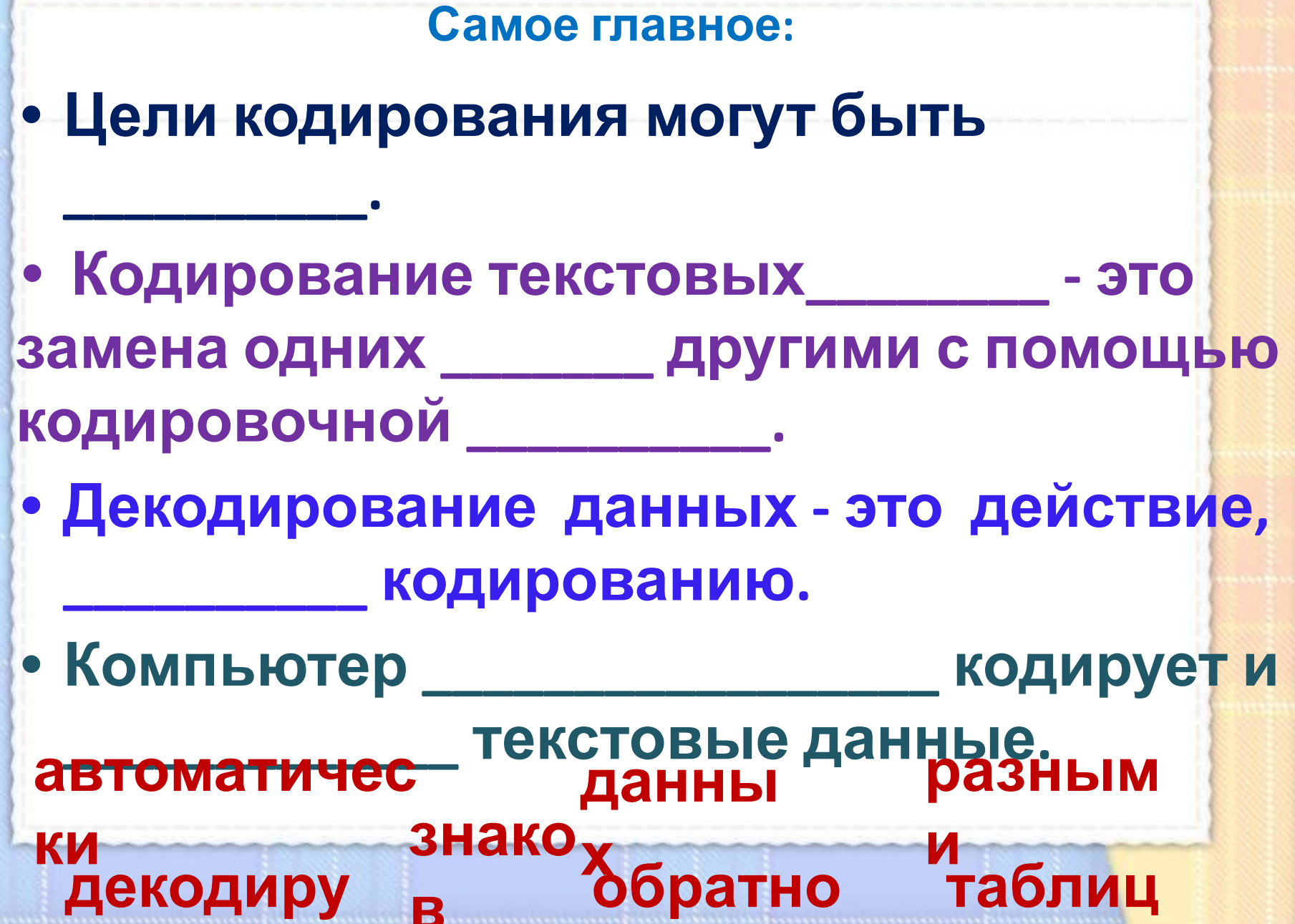

**Для того чтобы данные можно было обрабатывать с помощью технических устройств, их кодируют на понятном устройству языке. Рассмотрим на простых примерах.**

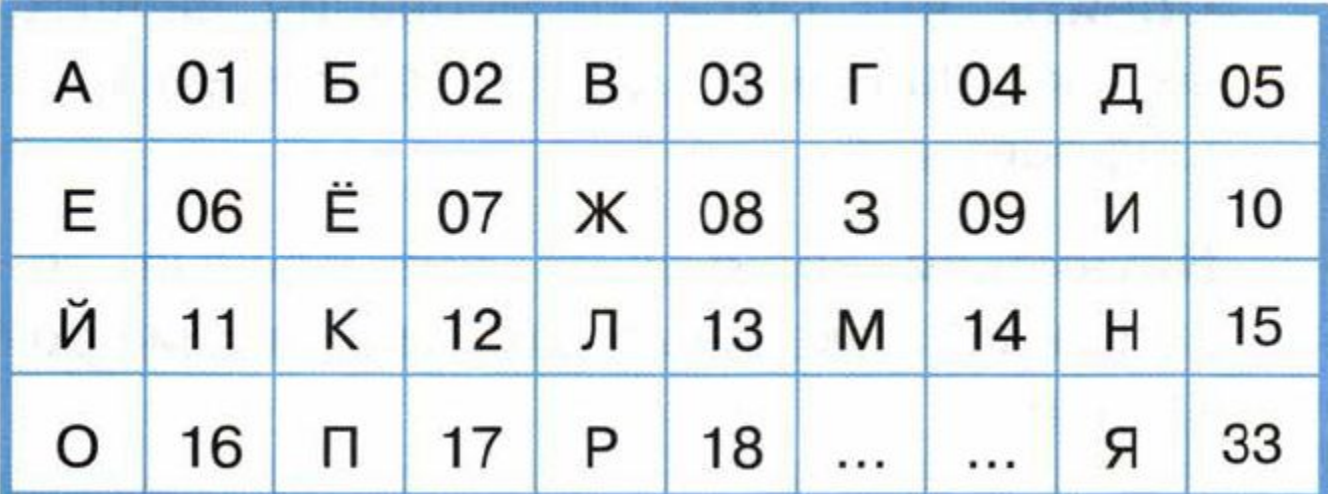

**Например, можно составить таблицу, в которой каждой букве будет соответствовать определённый числовой код.** 

### **Теперь можно кодировать слова (текстовые данные)**

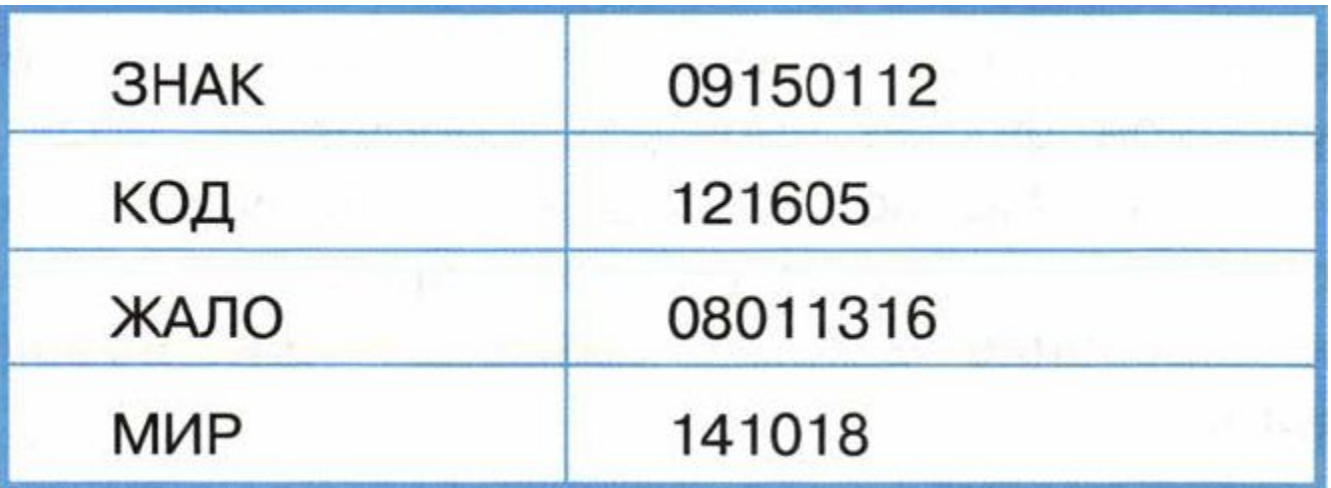

**Чтобы прочитать закодированный текст, например 141018, нужно проделать обратную операцию – декодировать слова (текстовые данные). Для этого берём первые два знака 14 и смотрим по таблице, что это за буква. Это буква «М». Затем берём следующие два знака 10. Смотрим по таблице, что это за буква. Это буква «И». И так далее, и смотрим по таблице до тех пор, пока не просмотрим все буквы.**

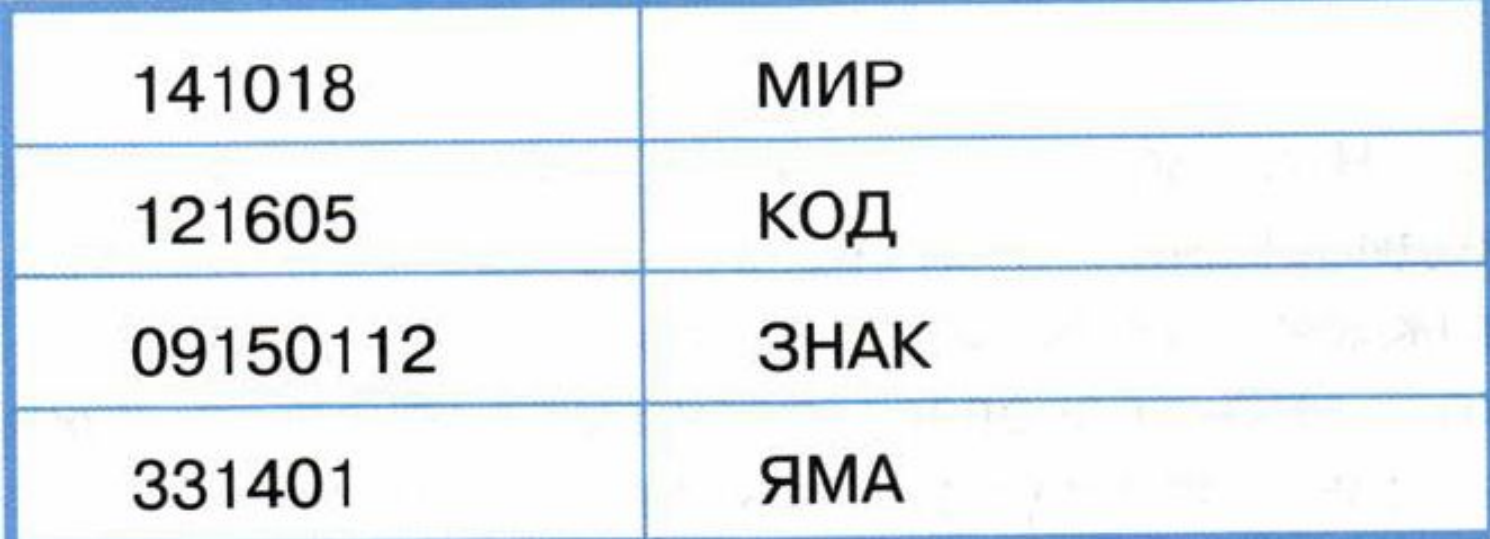

#### **Можно составить и другую таблицу, в которой будут соответствовать другие коды. Например:**

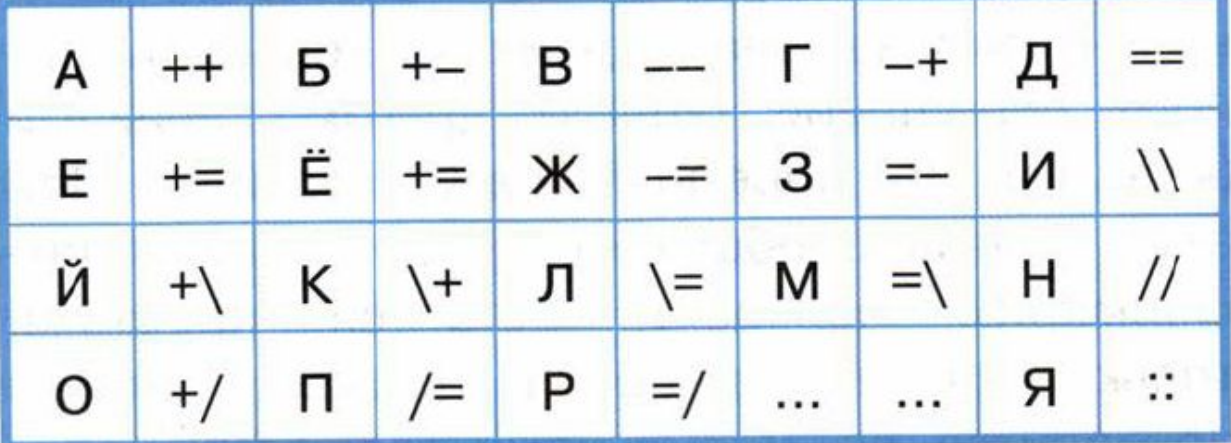

#### **В данном случае коды тех же слов будут другими:**

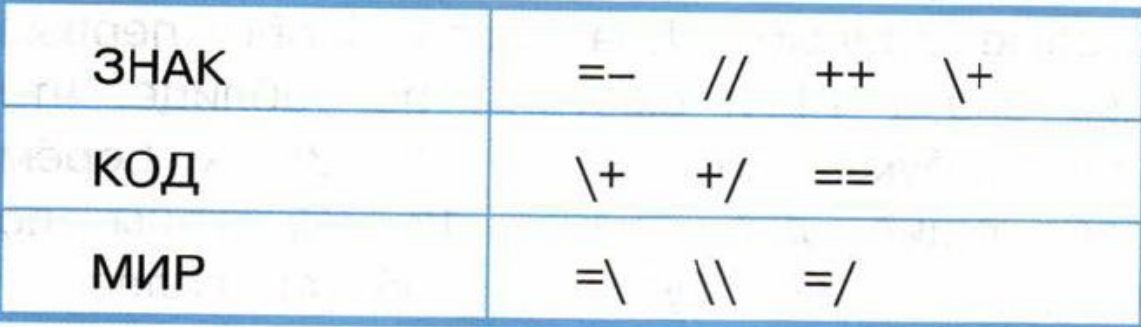

# Задание: закодировать своё имя любым (из предложенных) способом

Пример: МАРИНА 140118101501

# Использованные материалы:

- Матвеева Н.В., Челак Е.Н и другие. «Информатика 3 класс». ФГОС. БИНОМ. 2012 г.
- Аверкин Ю. А, Матвеева Н.В., Семенов А.Л, Рудченко Т.А. «Дидактические материалы для организации тематического контроля по информатике в начальной школе». БИНОМ. 2004 г.
- http://ruskorea.narod.ru/images/cult09\_sm.jpg
- http://www.manasdavanas.lv/uploads/offers/offer\_3158\_4de4cb9dc7720.jpg
- http://cached.imagescaler.hbpl.co.uk/resize/scaleWidth/460/?sURL=http://offlinehbpl.hbpl.co.uk/News/ OVE/A8F96618-97C3-A97F-B0D9F76B6947A810.jpg
- http://wiki.saripkro.ru/images/Text5.jpg